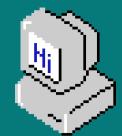

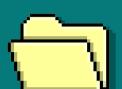

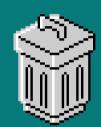

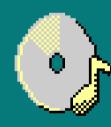

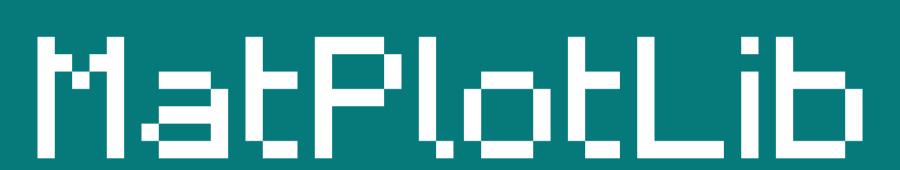

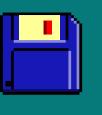

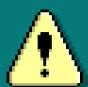

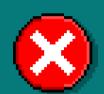

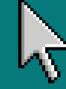

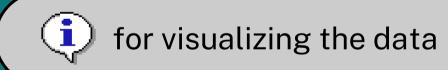

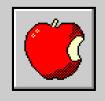

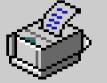

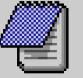

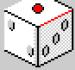

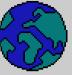

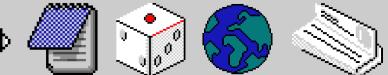

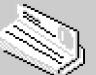

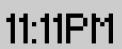

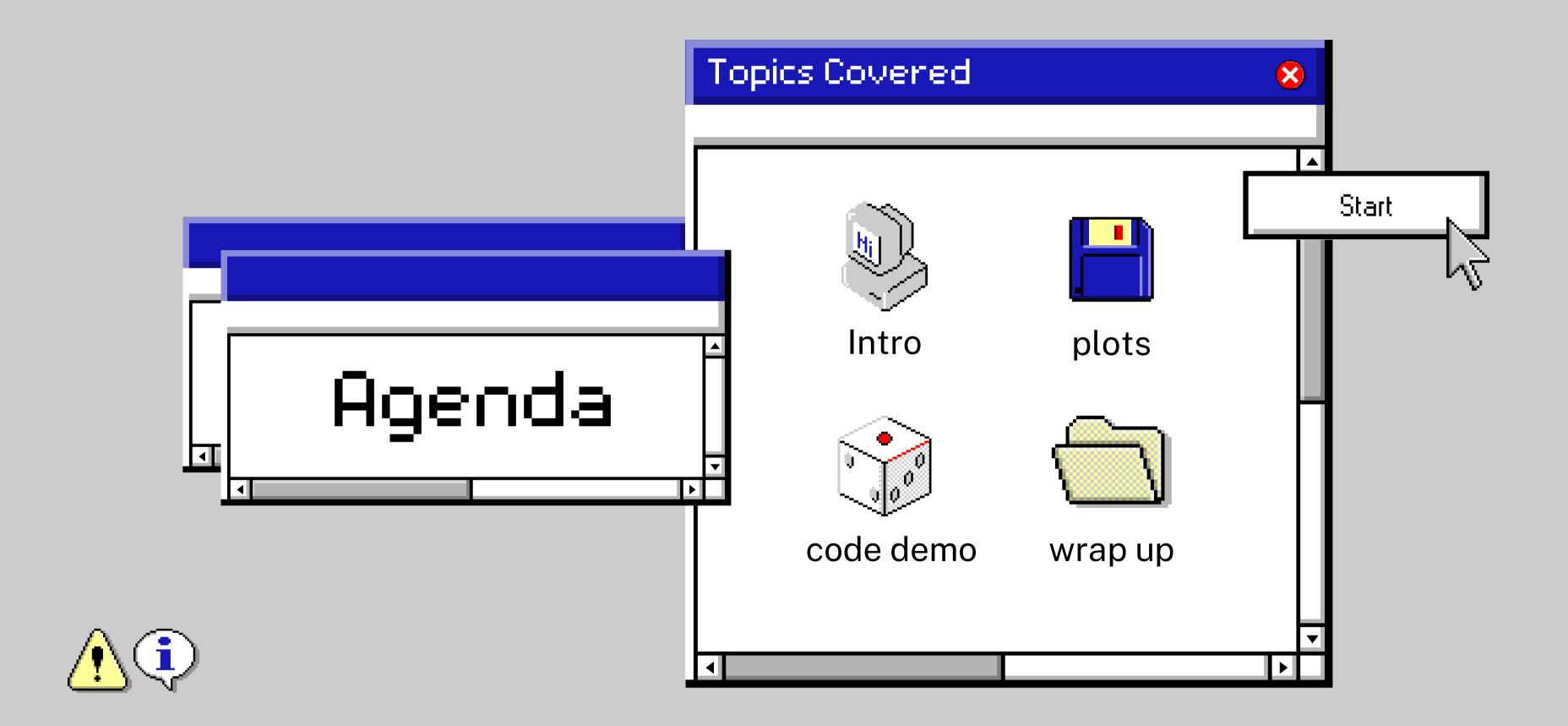

## What is Matplotlib?

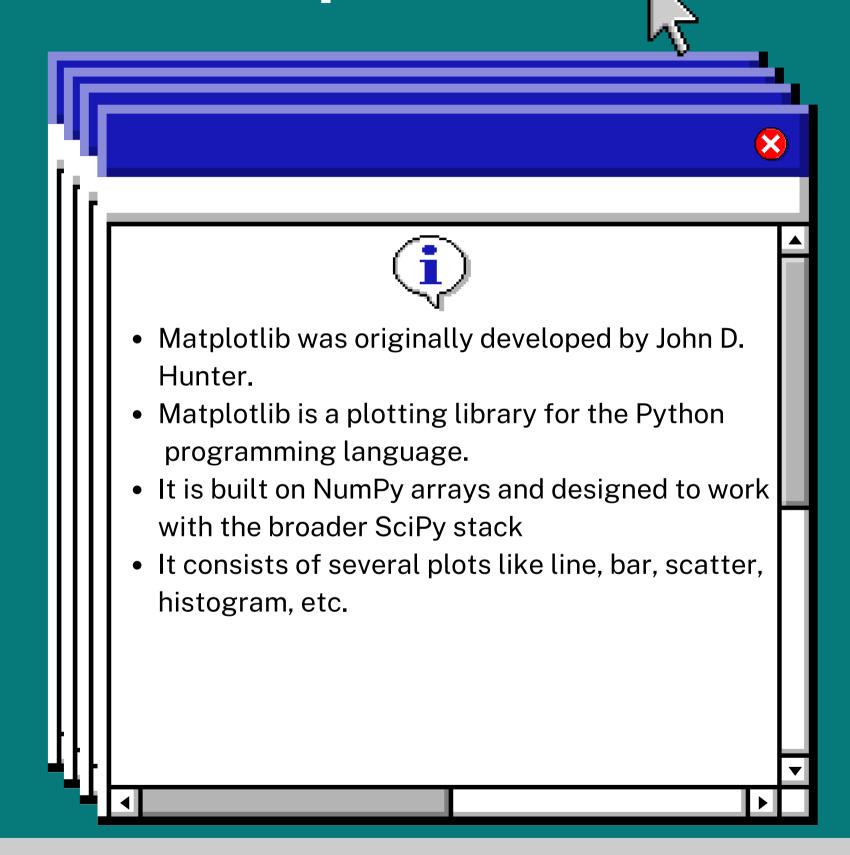

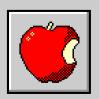

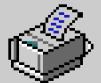

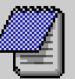

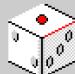

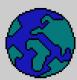

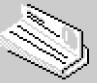

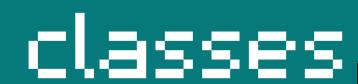

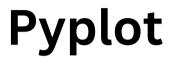

Pyplot provides functions that interact with the figure i.e. creates a figure, decorates the plot with labels, and creates a plotting area in a figure.

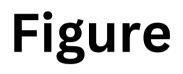

- Figure class is the top-level container that contains one or more axes.
- It is the overall window or page on which everything is drawn.

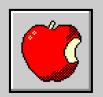

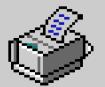

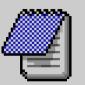

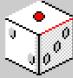

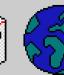

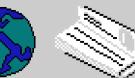

## classes

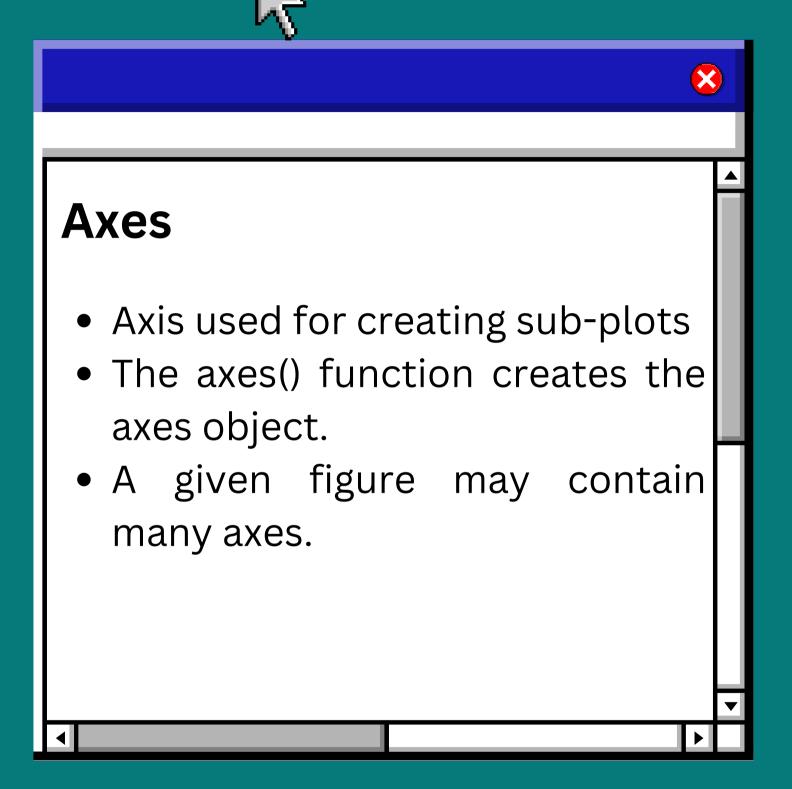

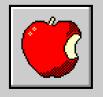

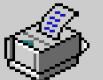

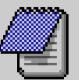

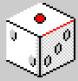

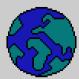

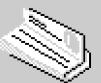

## Plots:

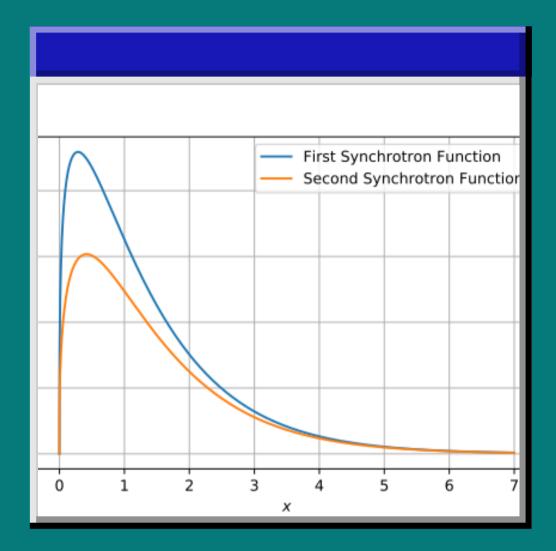

Line plot

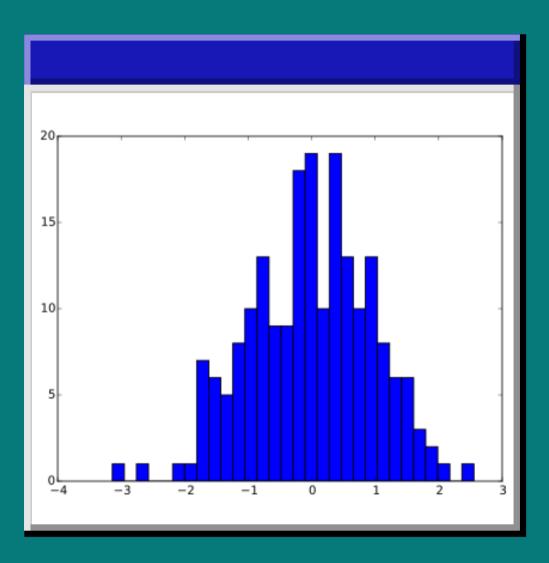

Histogram.

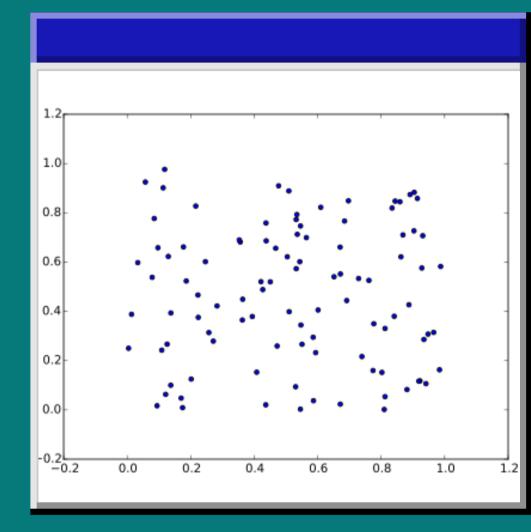

Scatter plot

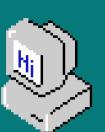

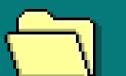

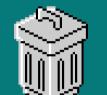

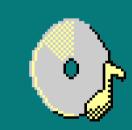

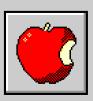

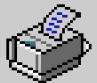

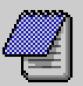

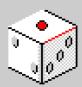

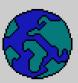

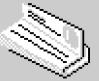

## Plots

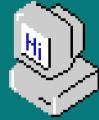

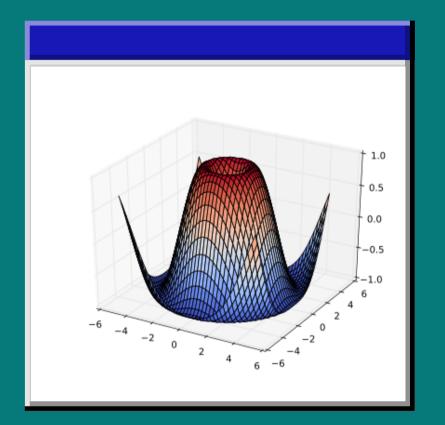

3D plot

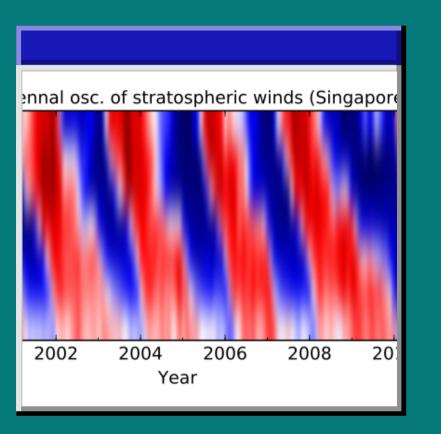

Image plot

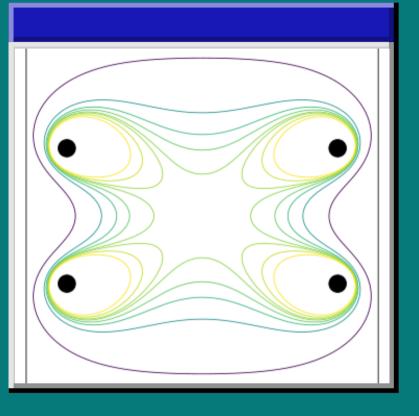

Contour plot

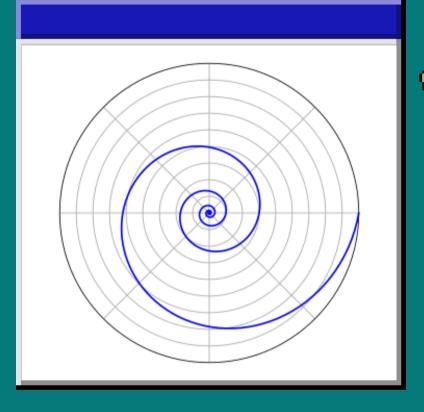

Polar plot

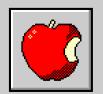

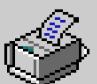

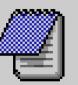

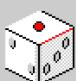

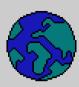

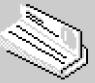

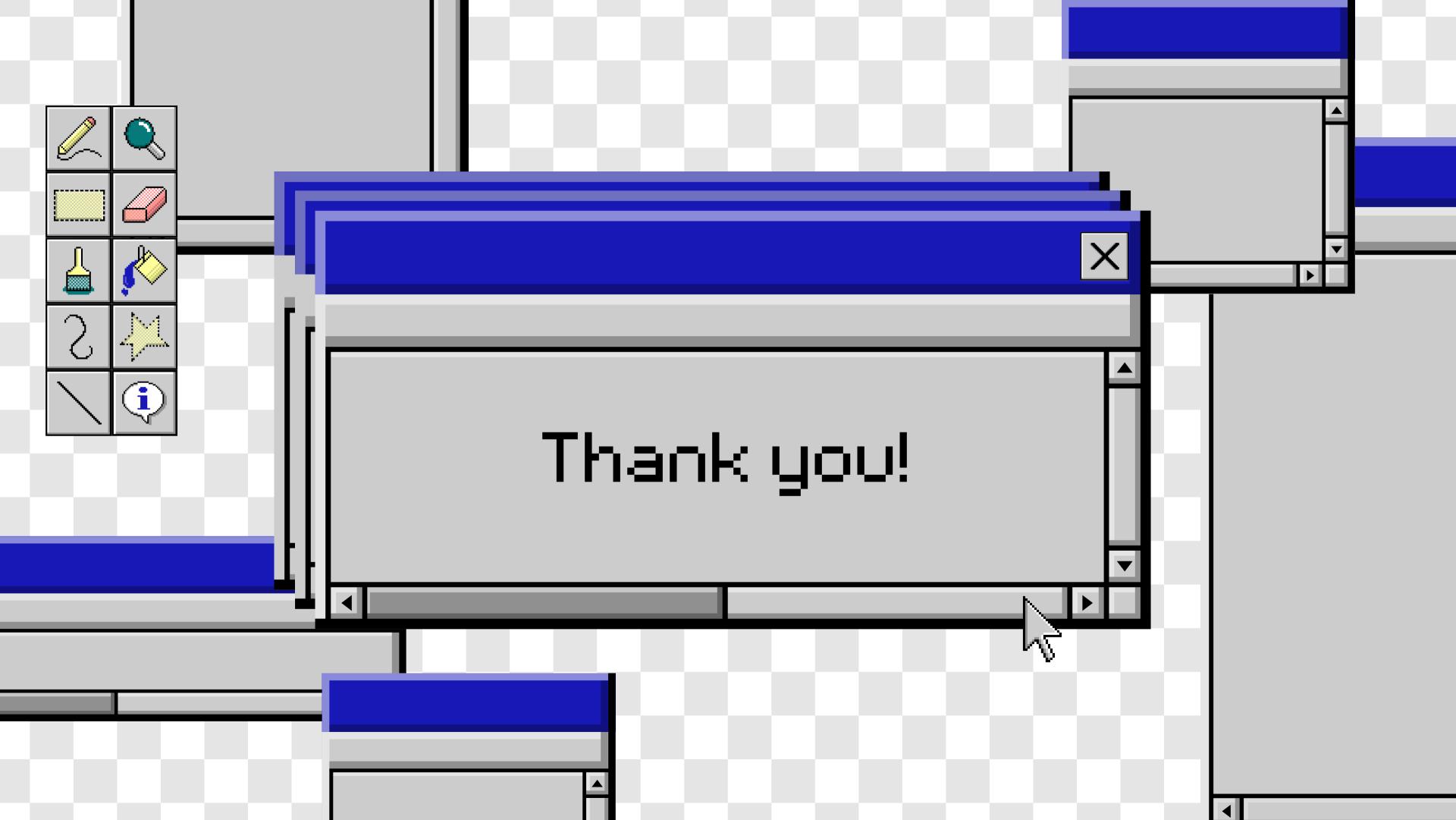